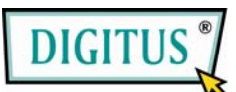

### **Amplificatore di Distribuzione con Coppie Attorcigliate**

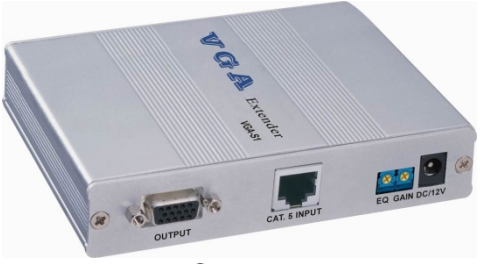

**DC-53402**

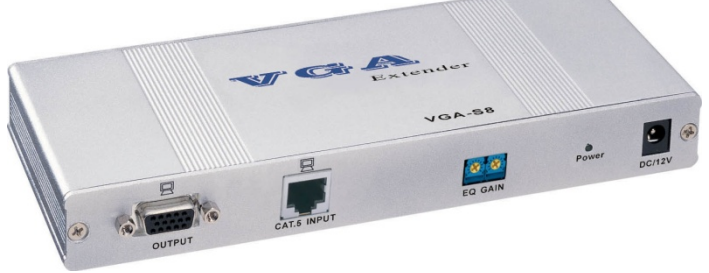

**DC-53602 / DC-53702**

#### **MANUALE D' USODC-53402/DC-53602/DC-53702**

#### **Contenuto della Confezione-**

- 1 Digitus DC-53402 o DC-53602 o DC-53702
- 1 manuale d'uso
- <sup>1</sup> 1 adattatore di corrente DC 12V/600mA Se manca qualche cosa, contattare il punto vendita.

### **Introduzione**

Questo prodotto funziona con un sistema che ha un VGA-Extender cat.5 e divide il segnale trasmesso dal cavo di cat.5 in 1/4/8, segnali identici di output RJ-45 per mezzo

dell'input del connettore RJ-45 del DC-53402/DC-53602/DC-53702.

# **Caratteristiche**

- La lunghezza di equalizzazione è regolabile.
- L'aumento del segnale VGA è regolabile.

# **Specificazioni**

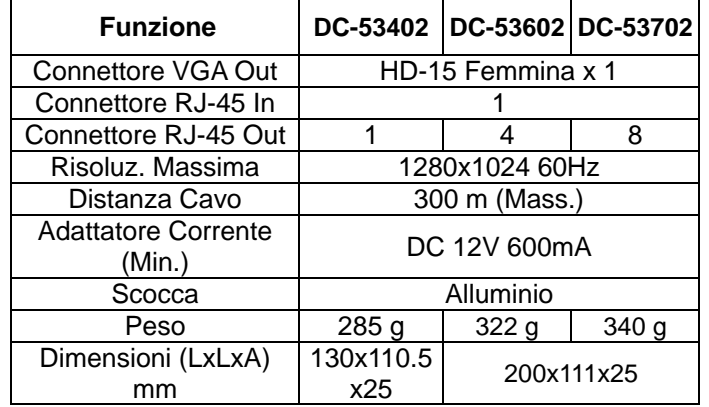

#### **DC-53402 VEDUTA ANTERIORE**

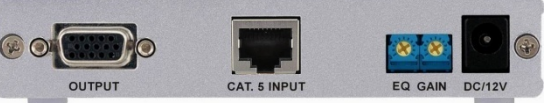

- 1. Output VGA
- 2. Input RJ-45
- 3. EQ Regola lunghezza Equalizzazione (Regolarla e i caratteri deboli diventano nitidi)
- 4. GAIN Regola luminosità
- 5. Presa Corrente

#### **DC-53402 VEDUTA POSTERIORE**

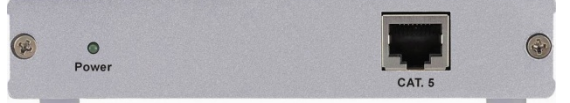

- 1. LED Corrente
- 2. Output RJ-45

#### **DC-53602/DC-53702 VEDUTA ANTERIORE**

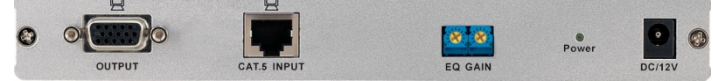

- 1. Output VGA
- 2. Input RJ-45
- 3. EQ Regola lunghezza Equalizzazione (Regolarla e i caratteri deboli diventano nitidi)
- 4. GAIN Regola luminosità
- 5. LED Corrente
- 6. Presa Corrente

#### **DC-53602/DC-53702 VEDUTA POSTERIORE**

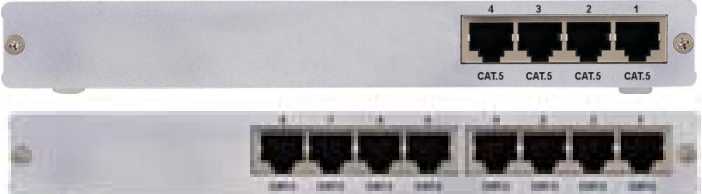

1. Output RJ-45

### **Installazione**

- 1. Collegare il VGA-Extender, il connettore di output RJ-45 dell'apparecchio locale e il DC-53402/DC-53602/DC-53702, il connettore di input RJ-45 con il cavo CAT.5.
- 2. Collegare il DC-53402/DC-53602/DC-53702 o il connettore di output RJ-45 e il VGA-Extender, l'apparecchio remoto con il cavo CAT.5.
- 3. EQ e GAIN compensa la perdita causata dalla lunghezza del cavo, e l'output VGA può essere collegato a un monitor per visualizzare la qualità dell'immagine.

**Nota:** Una compensazione EQ e GAIN eccessiva potrebbe causare decoding errato del VGA-Extender dell'apparecchio remoto dell', display anormale, o addirittura niente sul display.

### **Informazioni sui cablaggi e Loro Codificazione**

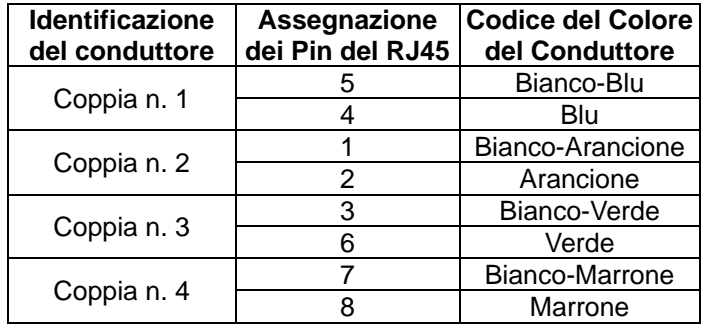

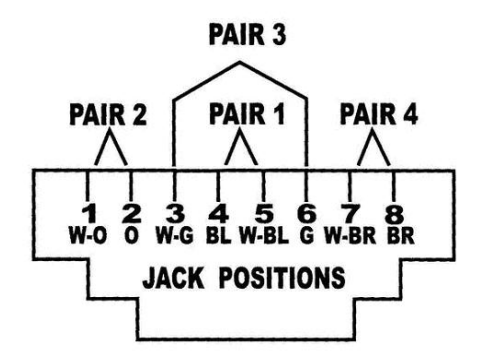

#### **Marchi:**

Tutte le società, i nomi di marchi e i nomi di prodotti menzionati in questo manuale sono marchi o marchi registrati di proprietà delle rispettive società.